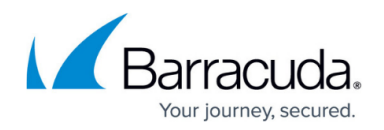

# **Network**

<https://campus.barracuda.com/doc/43846909/>

The box layer network subsystem of the Barracuda NG Firewall and NG Control Center provide all basic features related to network connectivity, such as WAN connections, network traffic, routing, or VI AN.

### **Connecting to the Internet - WAN Connections**

The Barracuda NG Firewall supports various types of Internet connections. If multiple ISP connections are used, the Barracuda NG Firewall offers granular control over link and loadbalancing either on a per-access rule basis or via route metric. You can configure the following Internet connections:

- Static IP addresses
- Dynamic IP addresses (DHCP)
- xDSL with PPPoE and PPTP
- UMTS/3G using the external Barracuda USB Modem
- ISDN

For more information, see [WAN Connections](http://campus.barracuda.com/doc/43847201/)

## **Routing**

Routing tables are used to store the best path to a remote network. The Barracuda NG Firewall uses the routing tables to forward traffic to the correct interfaces, next hop gateways, or VPN tunnels. The destination, route metric, and source address (optional) of an IP packet is used to determine which route matches and where the packet is forwarded to.

For more information, see [Routing.](http://campus.barracuda.com/doc/43846905/)

## **VLAN**

VLANs allow you to split one physical network interface into several virtual LANs. The physical interface behaves as if it were several interfaces, and the switch behaves as if it were multiple switches. The Barracuda NG Firewall can use up to 256 VLANs on one physical network interface and

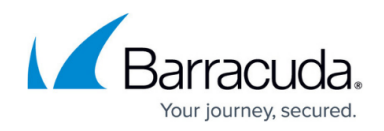

a maximum of 4096 VLANs globally.

For more information, see [How to Configure VLANs](http://campus.barracuda.com/doc/43847202/).

#### **Management IP Address**

The management IP address is used to connect and manage the Barracuda NG Firewall or the box level of the NG Control Center. It is located on box level and is thus independent from the virtual server and services running on the Barracuda NG Firewall. Routes for the management network are automatically introduced and do not need to be configured separately. The management IP address can be changed to match you network.

For more information, see [How to Change the Management IP Address.](http://campus.barracuda.com/doc/43846914/)

#### **Network Interfaces**

Hardware systems are automatically configured with the correct number of network ports and interfaces. For hardware systems with Barracuda network modules or virtual systems, it may be necessary to add additional network interfaces. These network interfaces must also be added to the configuration of the Barracuda NG Firewall. If you are planning to use VLANs, make sure to use Barracuda network modules or virtual network adapters that use kernel modules with [VLAN support](http://campus.barracuda.com/doc/43847202/).

For more information, see [How to Add Additional Network Interfaces](http://campus.barracuda.com/doc/43847223/)

#### **IPv6**

The Barracuda NG Firewall supports the use of IPv6 for selected services. Enable IPv6 for the Barracuda NG Firewall or NG Control Center to accept IPv4 and IPv6 traffic.

For more information, see [How to Use IPv6](http://campus.barracuda.com/doc/43847156/)

#### **Advanced Network Configurations**

- [How to Configure Ethernet Bundles](http://campus.barracuda.com/doc/43847222/)
- [How to Make a Barracuda NG Firewall Centrally Manageable Without a Barracuda NG Control](http://campus.barracuda.com/doc/43846860/)

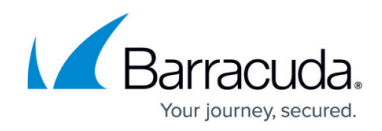

**[Center](http://campus.barracuda.com/doc/43846860/)** 

## Barracuda CloudGen Firewall

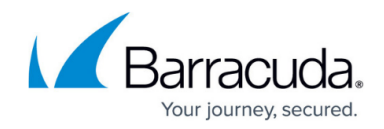

© Barracuda Networks Inc., 2020 The information contained within this document is confidential and proprietary to Barracuda Networks Inc. No portion of this document may be copied, distributed, publicized or used for other than internal documentary purposes without the written consent of an official representative of Barracuda Networks Inc. All specifications are subject to change without notice. Barracuda Networks Inc. assumes no responsibility for any inaccuracies in this document. Barracuda Networks Inc. reserves the right to change, modify, transfer, or otherwise revise this publication without notice.